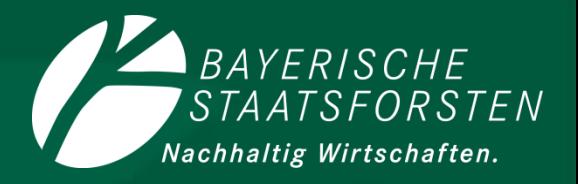

**Borkenkäfermanagement der Bayerischen Staatsforsten IT-Unterstützung**

**Forstvereinstagung 2019**

**Matthias Frost Dresden, 09. Mai 2019**

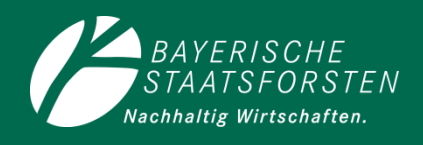

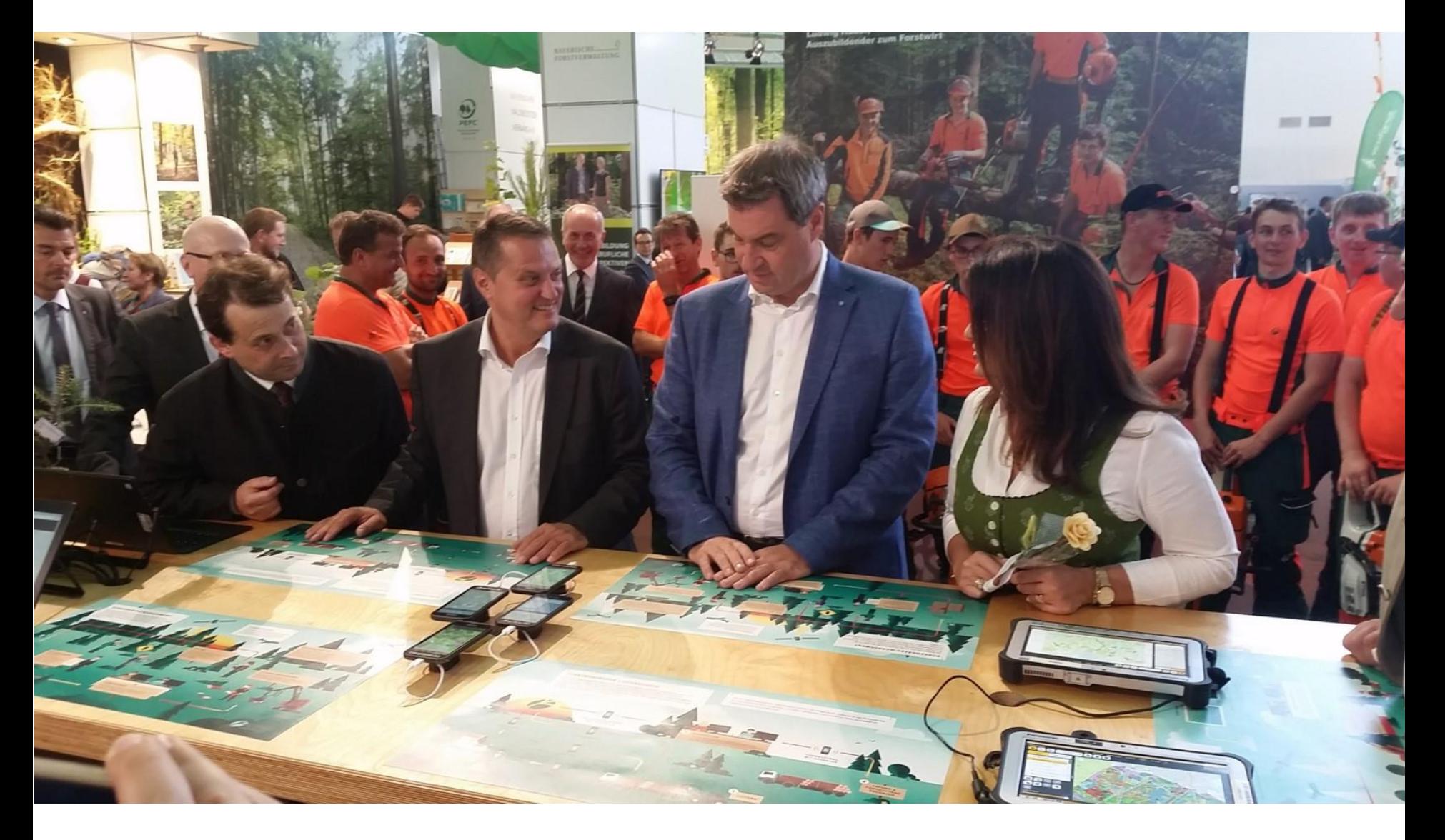

#### **Borkenkäfermanagement**

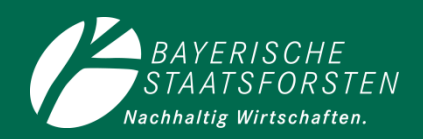

#### **Prozess \***

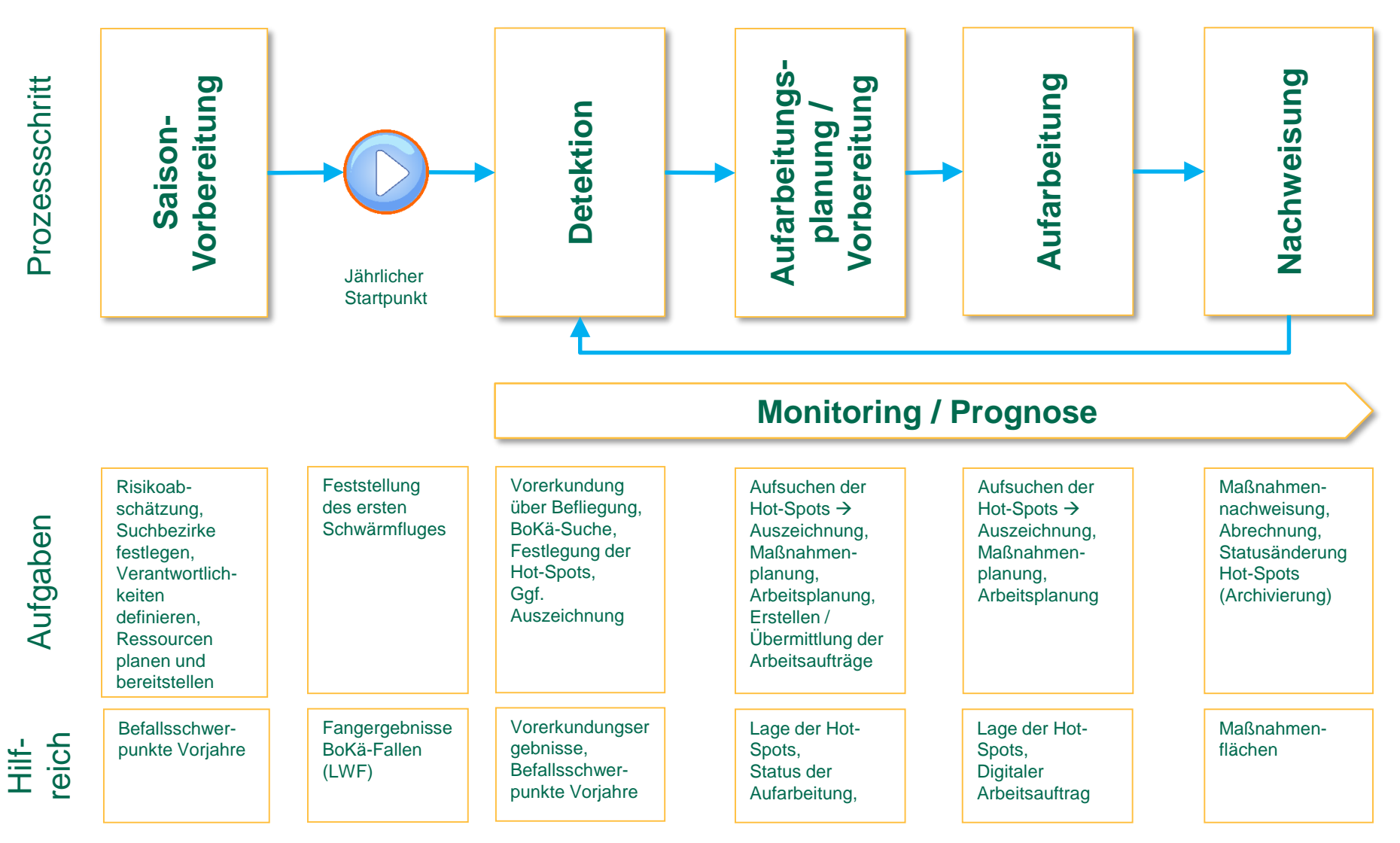

#### **Borkenkäfermanagement**

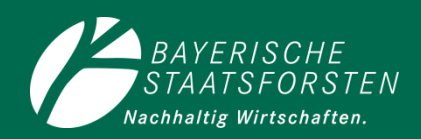

### **IT-Lösungen**

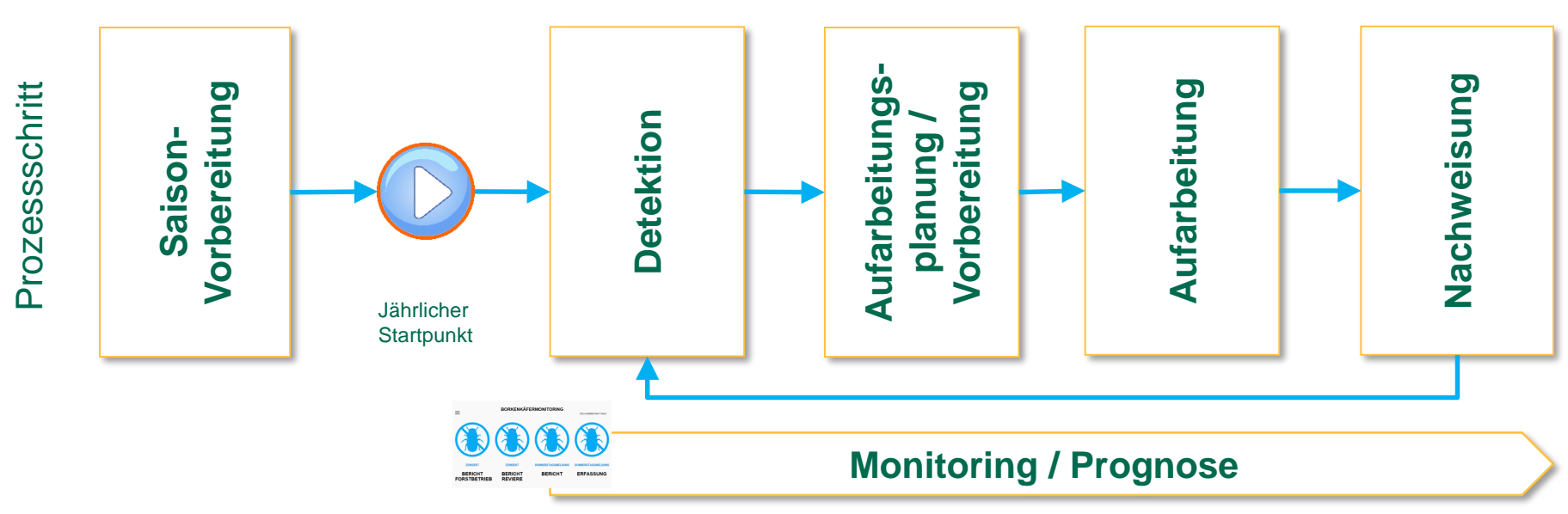

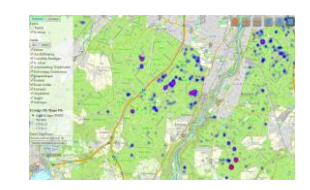

**Dashboard** BoKäMon-Excel i.V.m. IntraGIS

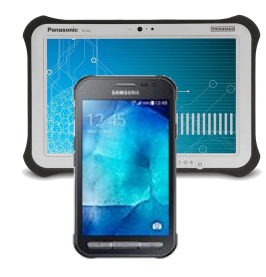

"ZeInsekt" auf Smartphones und in BaySFmobil

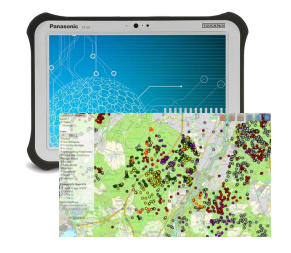

Maßnahmenplanung in BaySFmobil, BoKäMon-Excel

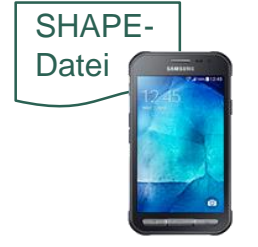

"ZeInsekt" auf Smartphones der BaySF, Daten als SHAPE-Datei

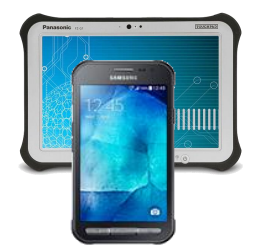

Maßnahmennachweisung in BaySFmobil, "ZeInsekt" auf **Smartphones** 

IT-Lösung

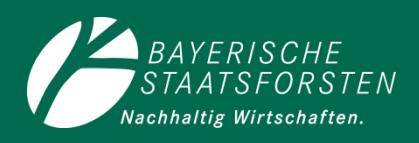

### **ZeInsekt**

**GIS-basierte, integrierte offline** Anwendung für Smartphone, Toughpad, Desktop-PC, PDA zur Erfassung von Borkenkäferbefall (ZE-Befall). Über Status wird der Bearbeitungsprozess abgebildet.

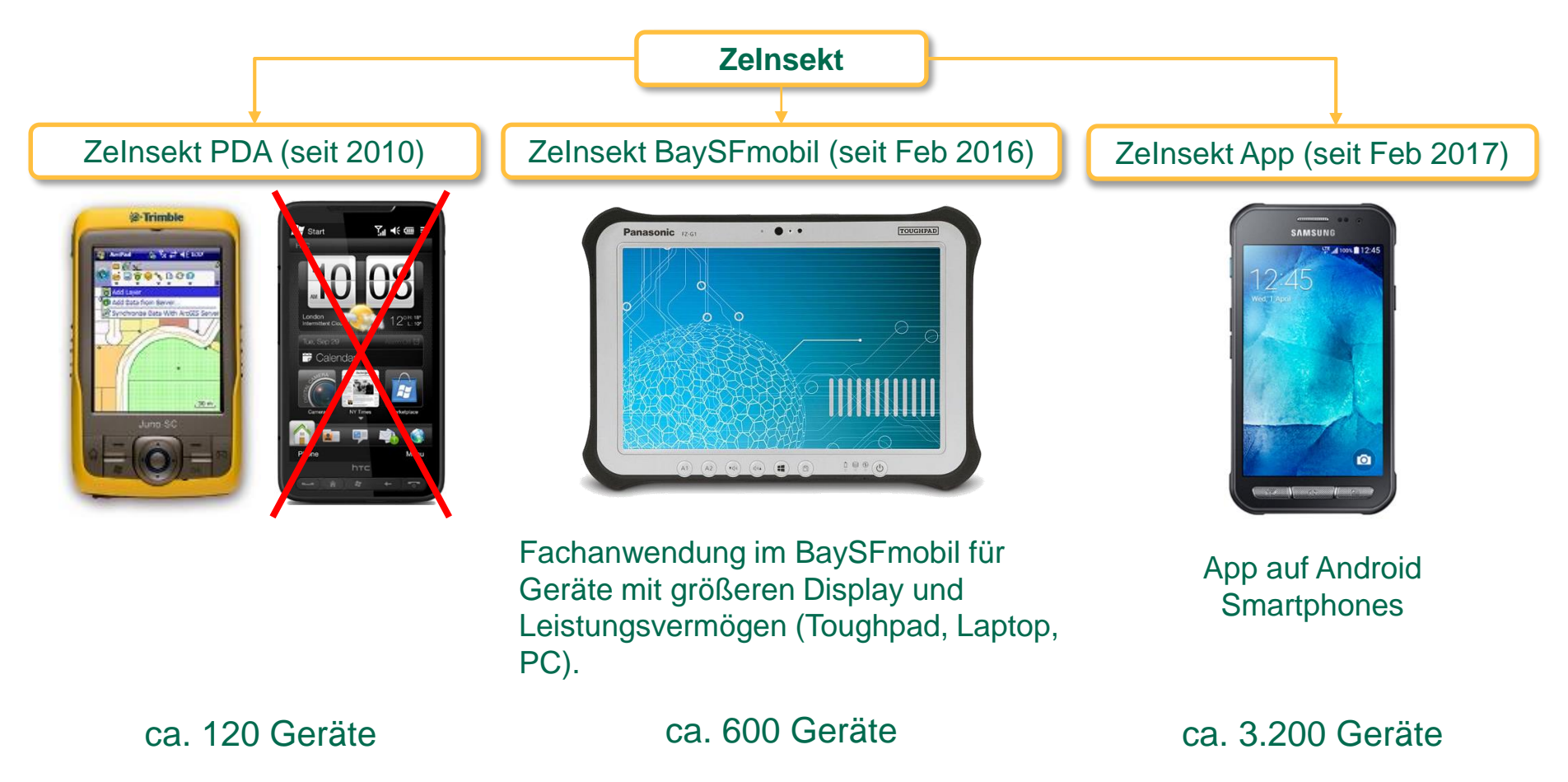

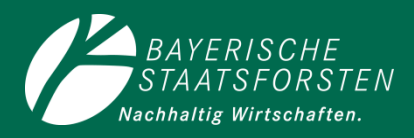

### **ZeInsekt - Impressionen**

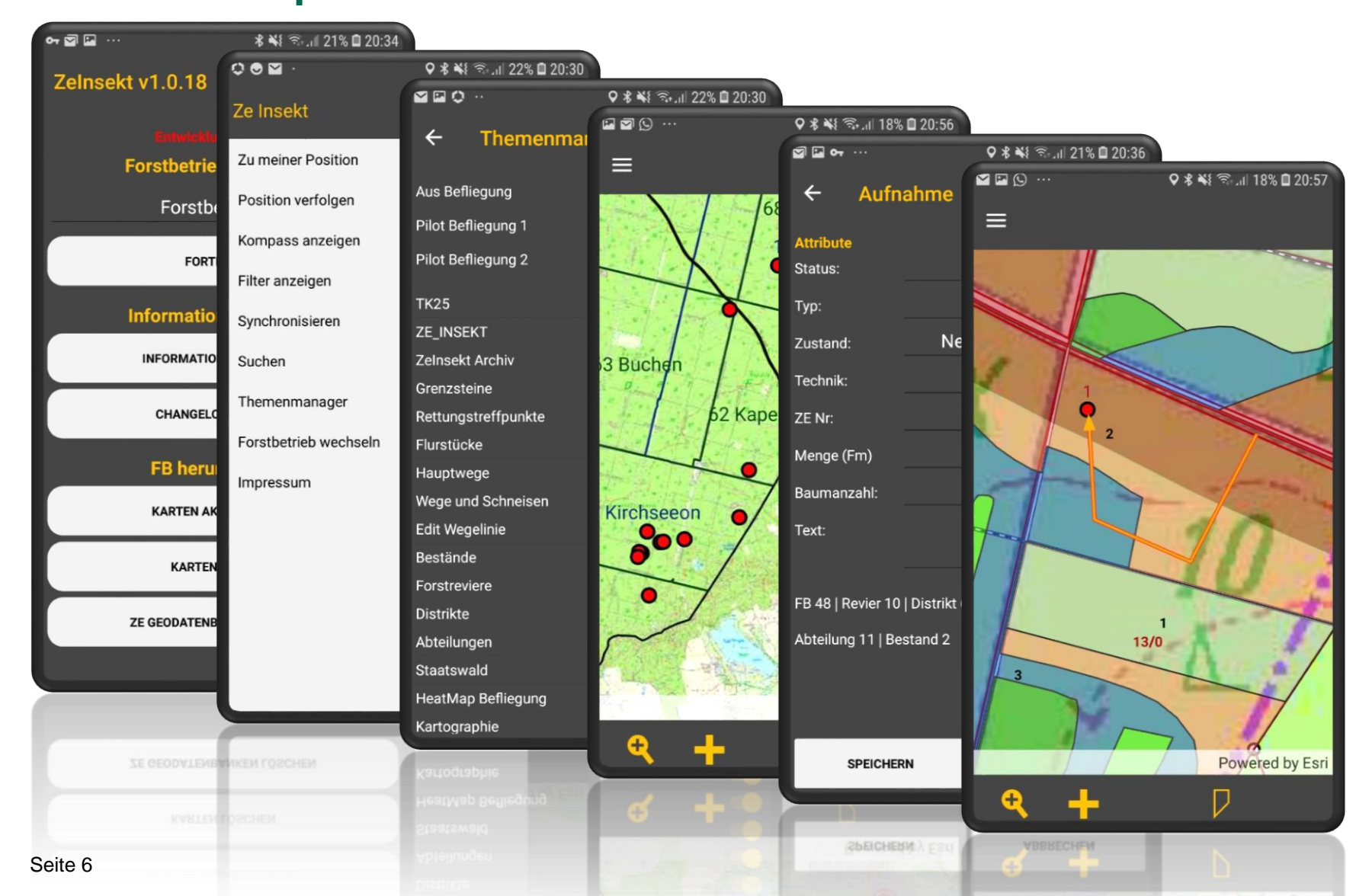

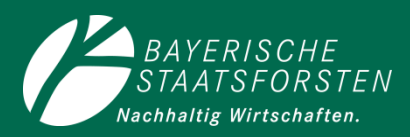

### **IT - Dienste-Infrastruktur**

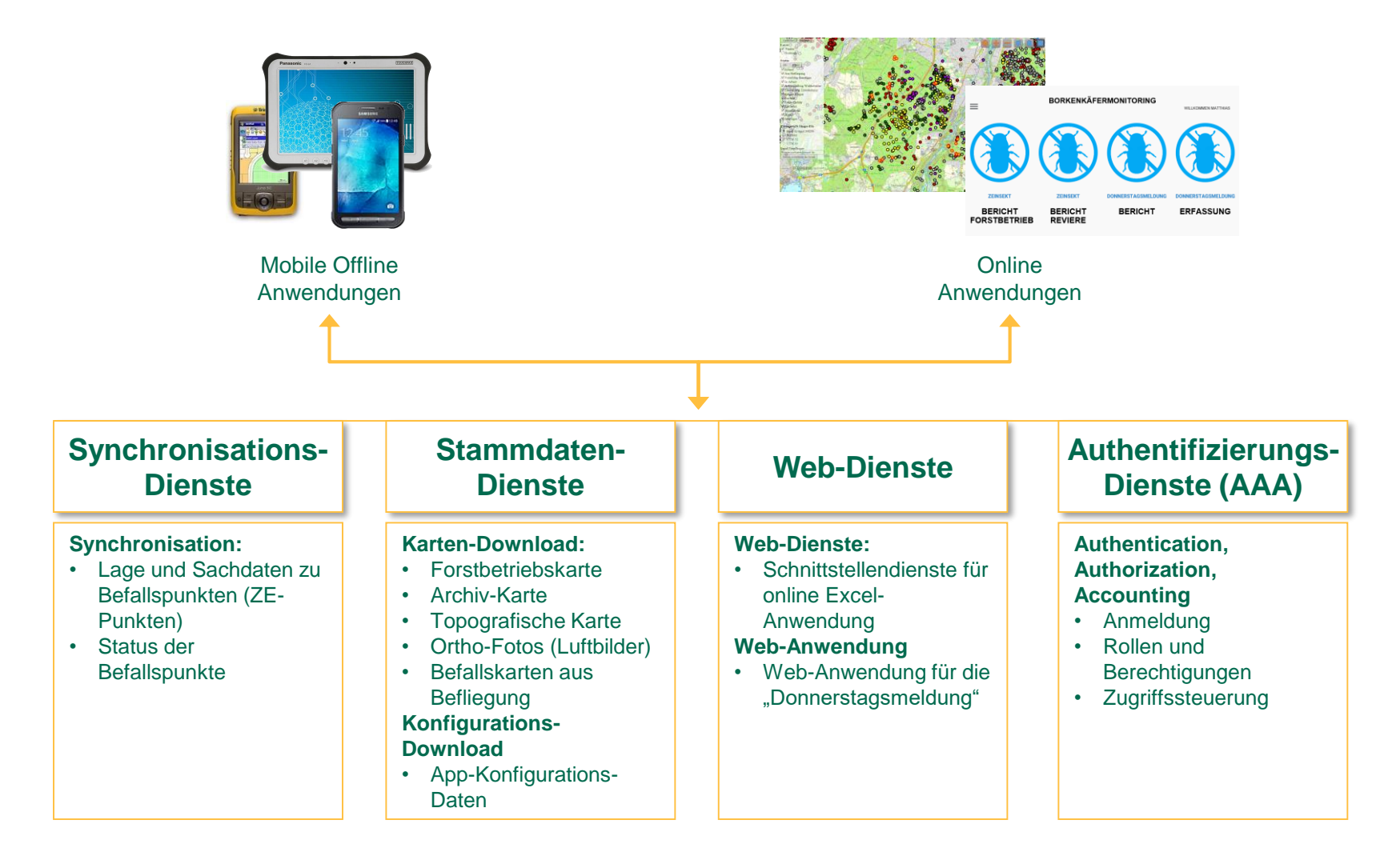

#### **Borkenkäfermanagement**

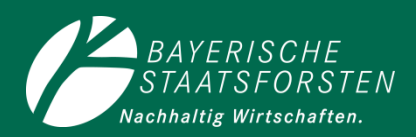

#### **Prozess \***

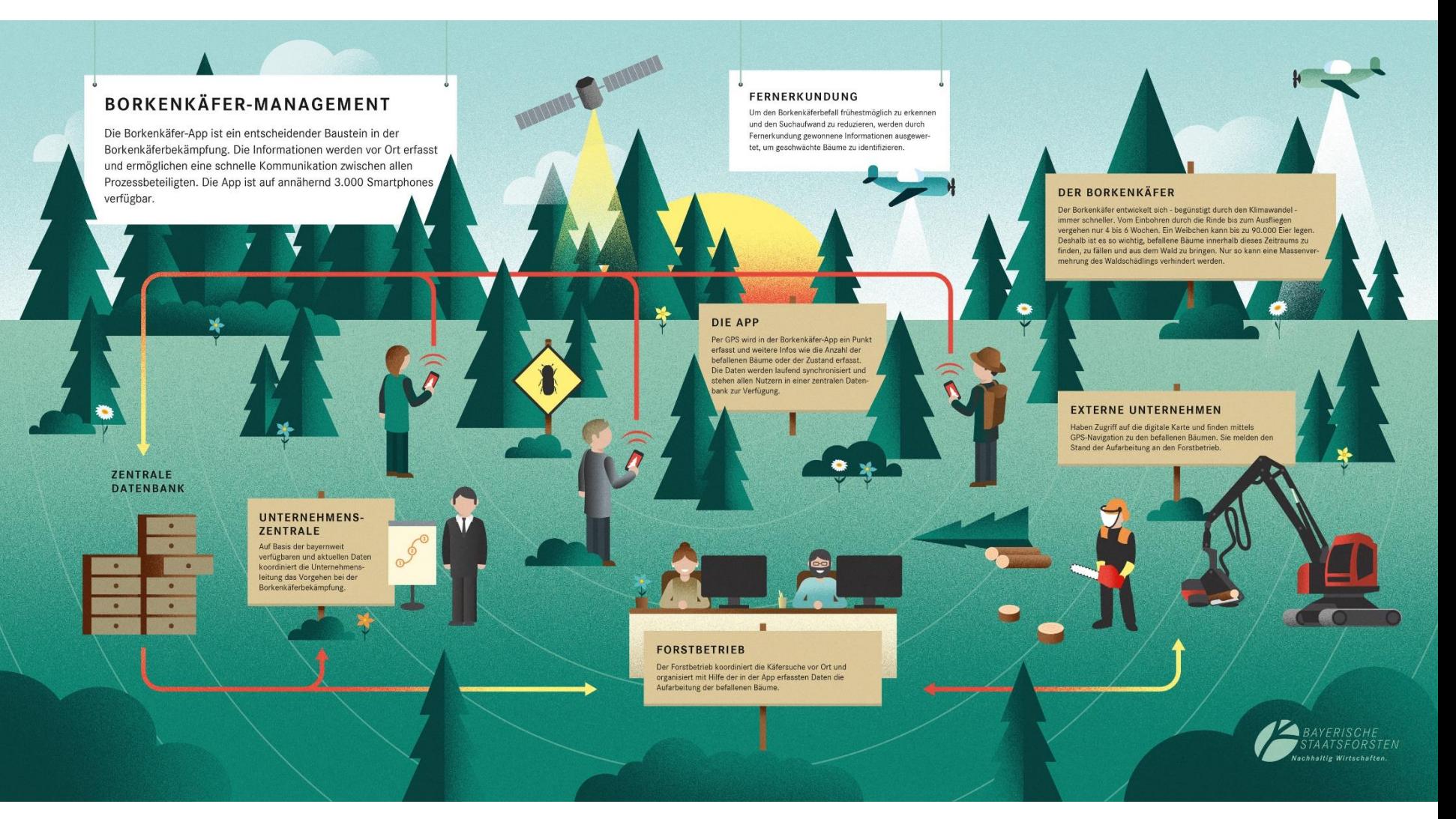

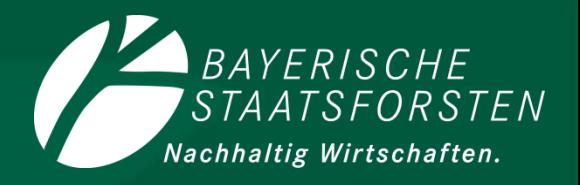

# **Herzlichen Dank für Ihre Aufmerksamkeit**

**matthias.frost@baysf.de www.baysf.de**

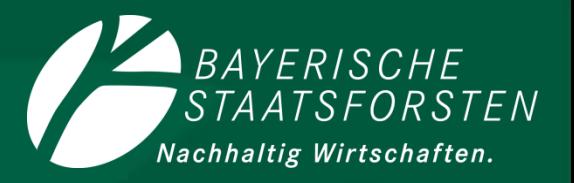

# **Backup**

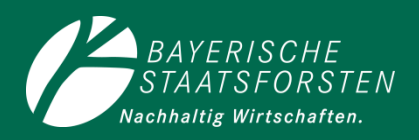

## **Saisonvorbereitung**

- IntraGIS: Visualisierung der Befallsschwerpunkte auf Karte, Heatmap – für Forstbetrieb
- BaySFmobil: Dokumentation der Suchbezirke und Zuständigkeiten auf der Karte
- BaySFmobil: Revierweise Abschätzung der Mengen und Flächen

 $\rightarrow$  kann rollierend verwendet werden

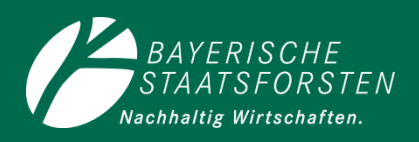

### **Saisonstart**

LWF-Monitoring: Ergebnisse des Borkenkäferfallen-Monitorings der LWF im Internet abrufen.

Ggf. technische Schnittstelle zu den LWF-Daten (tbd).

BaySFmobil: Übernahme der Anwendung zum Borkenkäfer-Fallen-Monitoring aus BayWIS (FoV) (tbd).

> Vorteil: BaySF-eigene Fangergebnisse wären unmittelbar verfügbar.

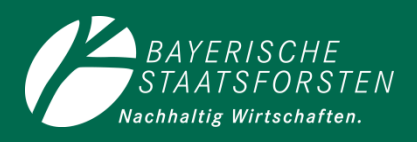

### **Detektion**

- ZeInsekt: BoKä-Suche. Erhebung der Hot-Spots
- BaySFmobil: BoKä-Suche. Erhebung der Hot-Spots
- BoKäMon-Excel: Feststellung der Befallsschwerpunkte (Heatmaps), laufendes Befallsmonitoring
- Befliegung: Weiterführung der Borkenkäfer-Befliegung  $\rightarrow$ Verbesserung der Detektionsergebnisse. Übernahme der Befliegungsdaten in ZeInsekt realisiert.

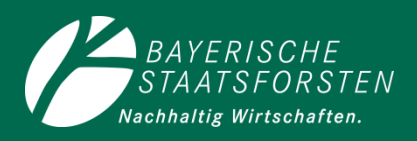

## **Aufarbeitungsplanung / -vorbereitung**

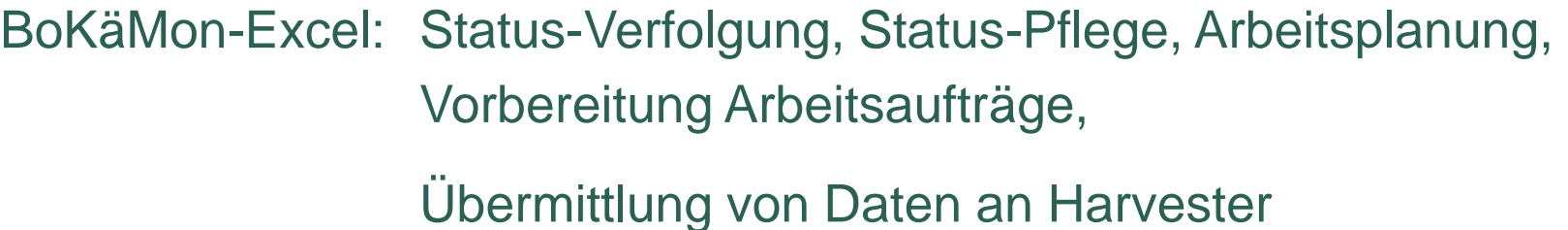

BaySFmobil: Maßnahmenplanung, Status-Pflege

ZeInsekt: Status-Pflege

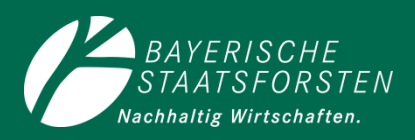

### **Aufarbeitung**

- BoKäMon-Excel: Status-Verfolgung, Status-Pflege
- BaySFmobil: Status-Pflege, Maßnahmenplanung
- ZeInsekt: Aufsuchen der Hot-Spots, Status-Pflege

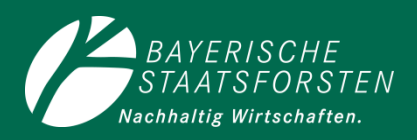

#### **Nachweisung**

- BoKäMon-Excel: Status-Verfolgung, Status-Pflege
- BaySFmobil: Status-Pflege, Maßnahmennachweisung

ZeInsekt: Status-Pflege

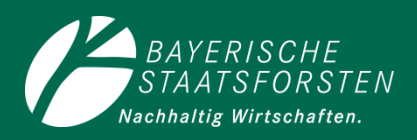

# **Monitoring**

- BoKäMon-Excel: Dashboard
- Web-Anwendung: "Donnerstagsmeldung" zur Erfassung der aktuellen Befallseinschätzung und der Befallsprognose